## Vježba 5

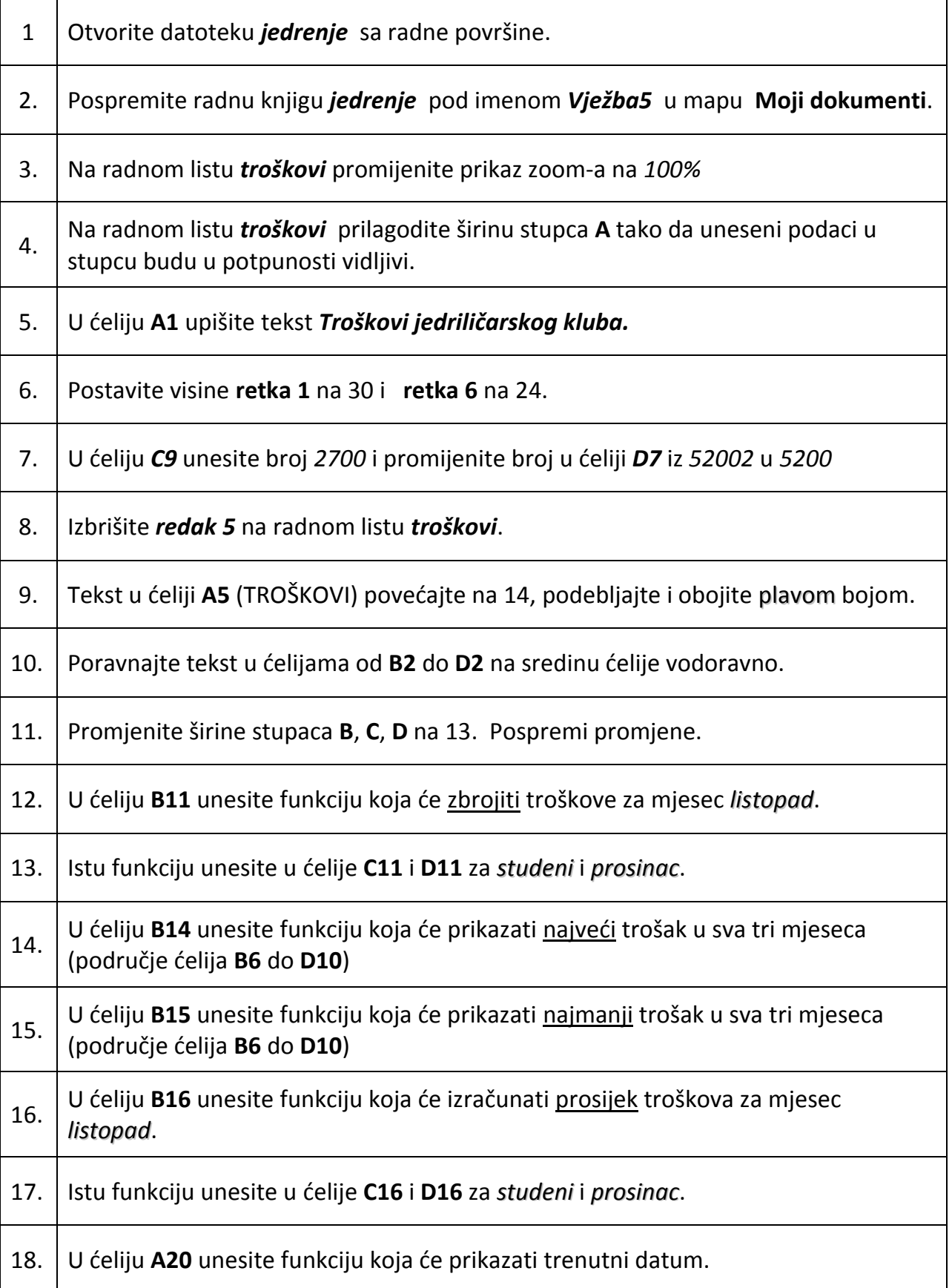